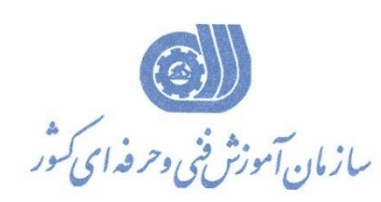

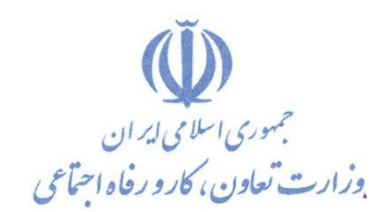

**معاونت پژوهش، برنامهريزي و سنجش مهارت دفتر پژوهش، طرح و برنامهريزي درسي**

استاندارد آموزش شايستگي

## **ارائه مطلب با نرمافزار Prezi**

**گروه شغلي**

## **فناوري اطالعات**

## **كد ملي آموزش شايستگي**

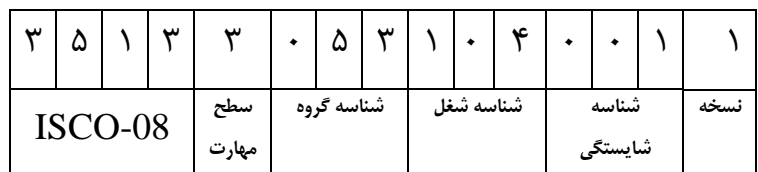

**تاريخ تدوين استاندارد : 99/6/23**

**نظارت بر تدوين محتوا و تصويب استاندارد : دفتر پژوهش، طرح و برنامهريزي درسي كد ملي شناسايي آموزش شايستگي : 351330531040011**

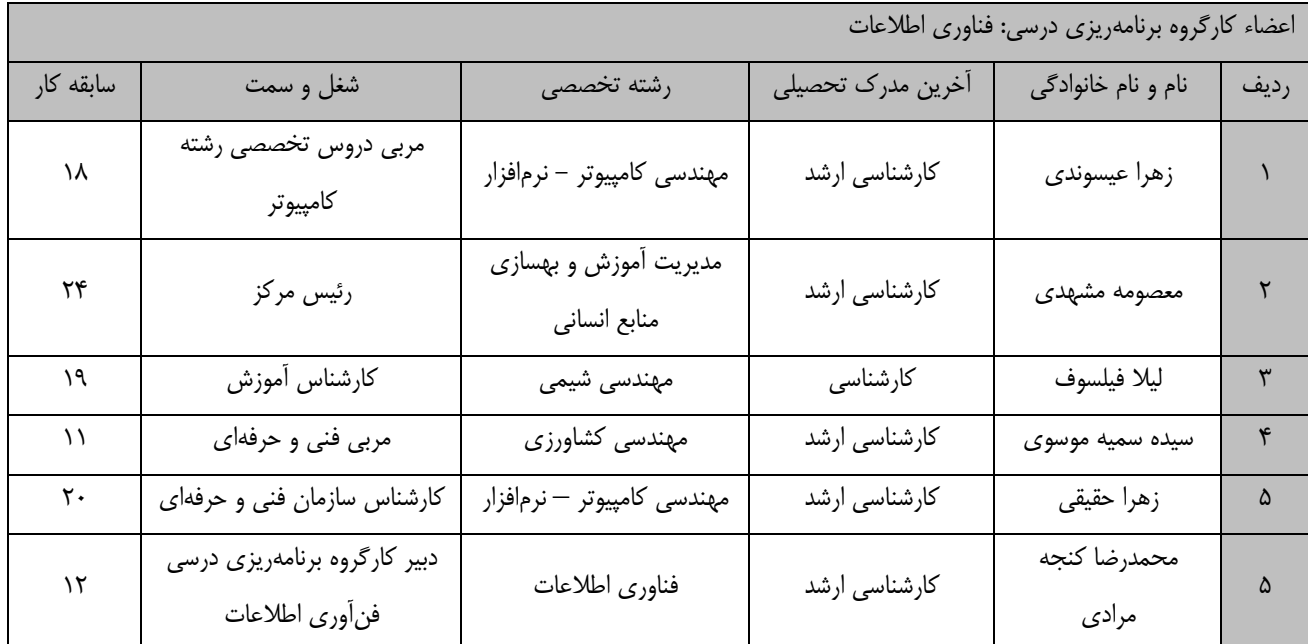

**كلیه حقوق مادي و معنوي اين استاندارد متعلق به سازمان آموزش فني و حرفهاي كشور بوده و هرگونه سوء استفاده مادي و معنوي از آن موجب پیگرد قانوني است.**

> **آدرس: دفتر پژوهش، طرح و برنامهريزي درسي تهران، خیابان آزادي، نبش خیابان خوش جنوبي، سازمان آموزش فني و حرفهاي كشور دورنگار 66583658 تلفن 66583628 [rpc@irantvto.ir](mailto:rpc@irantvto.ir) : الكترونیكي آدرس**

**تعاريف : استاندارد شغل :**  مشخصات شايستگيها و توانمنديهاي مورد نياز براي عملكرد موثر در محيط كار را گويند در بعضي از موارد استاندارد حرفهاي نيز گفته ميشود. **استاندارد آموزش :**  نقشهي يادگيري براي رسيدن به شايستگيهاي موجود در استاندارد شغل. **نام يك شغل :**  به مجموعهاي از وظايف و توانمنديهاي خاص كه از يك شخص در سطح مورد نظر انتظار ميرود اطالق ميشود. **شرح شغل :**  بيانيهاي شامل مهمترين عناصر يك شغل از قبيل جايگاه يا عنوان شغل، كارها ارتباط شغل با مشاغل ديگر در يك حوزه شغلي، مسئوليتها، شرايط كاري و استاندارد عملكرد مورد نياز شغل. **طول دوره آموزش :**  حداقل زمان و جلسات مورد نياز براي رسيدن به يك استاندارد آموزشي. **ويژگي كارآموز ورودي :**  حداقل شايستگيها و تواناييهايي كه از يك كارآموز در هنگام ورود به دوره آموزش انتظار ميرود. **كارورزي:** كارورزي صرفا در مشاغلي است كه بعد از آموزش نظري يا همگام با آن آموزش عملي به صورت محدود يا با ماكت صورت ميگيرد و ضرورت دارد كه در آن مشاغل خاص محيط واقعي براي مدتي تعريف شده تجربه شود.(مانند آموزش يک شايستگي كه فرد در محل آموزش به صورت تئوريک با استفاده از عكس ميآموزد و ضرورت دارد مدتي در يك مكان واقعي آموزش عملي ببيند و شامل بسياري از مشاغل نميگردد.( **ارزشيابي :**  فرآيند جمعآوري شواهد و قضاوت در مورد آنكه يك شايستگي بدست آمده است يا خير، كه شامل سه بخش عملي، كتبي عملي و اخالق حرفهاي خواهد بود. **صالحيت حرفهاي مربيان :**  حداقل توانمنديهاي آموزشي و حرفهاي كه از مربيان دوره آموزش استاندارد انتظار ميرود. **شايستگي :**  توانايي انجام كار در محيطها و شرايط گوناگون به طور موثر و كارا برابر استاندارد. **دانش :**  حداقل مجموعهاي از معلومات نظري و توانمنديهاي ذهني الزم براي رسيدن به يك شايستگي يا توانايي كه ميتواند شامل علوم پايه)رياضي، فيزيك، شيمي، زيست شناسي(، تكنولوژي و زبان فني باشد. **مهارت :**  حداقل هماهنگي بين ذهن و جسم براي رسيدن به يك توانمندي يا شايستگي. معموالً به مهارتهاي عملي ارجاع ميشود. **نگرش :**  مجموعهاي از رفتارهاي عاطفي كه براي شايستگي در يك كار مورد نياز است و شامل مهارتهاي غير فني و اخالق حرفهاي ميباشد. **ايمني :**  مواردي است كه عدم يا انجام ندادن صحيح آن موجب بروز حوادث و خطرات در محيط كار ميشود. **توجهات زيست محيطي :** مالحظاتي است كه در هر شغل بايد رعايت و عمل شود كه كمترين آسيب به محيط زيست وارد گردد.

**نام استاندارد آموزش شايستگي:** 

**ارائه مطلب با نرمافزار Prezi**

**شرح استاندارد آموزش شايستگي** :

ارايه مطلب با نرمافزار prezi از شايستگي هـای حـوزهی فنـاوری اطلاعـات مـي.باشـد کـه شـامل کارهـای سـاخت account كاربري، ايجاد Presentation، تنظیمات چند کاربر و مديريت دسترسيهای کاربران در محيط Online نرمافزار Prezi ، كار با دو پلتفرم متفاوت نرمافزار Prezi و نصب نسخه Desktop آنها. ايجااد Presentation در Prezi پلتفرم Next Prezi در حالت Offline و انجام تنظیمات، تهیه فايل PDF و فايل EXE آن. ايجااد Presentation در Prezi پلتفرم PRO Prezi در حالت Offline و انجام تنظیمات، تهیه فايل PDF و فايل EXE آن، درج صدا، فیلم، Video، animation و متحرکسازی نوشتهها و تصاوير در نرمافزار Prezi مي باشد.

**ويژگيهاي كارآموز ورودي** :

**حداقل ميزان تحصيالت : ديپلم كامپيوتر**

**حداقل توانايي جسمي و ذهني : داشتن سالمت كامل جسمي و ذهني**

**مهارت هاي پيشنياز : ندارد**

**طول دوره آموزش** :

**طول دوره آموزش : 44 ساعت**

**طول آموزش نظري : 11 ساعت**

**طول آموزش عملي : 33 ساعت**

**زمان كارورزي : -**

**زمان پروژه : -**

**بودجهبندي ارزشیابي) به درصد (** 

- **- كتبي : %25**
- **- عملي : %65**
- **- اخالق حرفهاي : %10**

**صالحیتهاي حرفهاي مربیان :**

كارشناس كامپيوتر با گرايش مهندسي نرمافزار با حداقل سه سال سابقه كار

**٭ تعريف دقیق استاندارد)اصطالحي( :** 

**نرمافزار Prezi در صنعت ارائه تحولي بزرگ را ايجاد كرده است و رقیب سرسخت نرمافزار PowerPoint محسوب ميشود. يک برنامه منحصر به فرد و انعطافپذير است كه يک تخته سفید نامحدود به عنوان يک نقطه شروع قدرتمند را در اختیار كاربر قرار ميدهد. با Prezi ، بدون محدوديت، ميتوانید ارائههاي مختلفي ايجاد كنید. وقتي كار با Prezi را شروع ميكنید، متوجه ميشويد كه قرار نیست در قالب ارائه سبک قديمي مانند PowerPoint قرار بگیريد بلكه شما با يک روش جديد جهت ارائه سخنراني آشنا ميشويد كه ارائههاي شما را قدرتمندتر و جذابتر ميكند. شما ميتوانید آزادي كه يک رسانه بدون اساليد ارائه ميدهد را ببینید. اين استاندارد براي تمامي مشاغل كارايي فوقالعادهاي دارد به خصوص در حوزهي مديريت آموزشي، كسب و كار، تبلیغات، سخنراني، سمینار و موارد مشابه. اين استاندارد نحوه استفاده از Prezi را براي ارائههاي شگفتانگیز آموزش ميدهد.**

**٭ اصطالح انگلیسي استاندارد)اصطالحات مشابه جهاني( :**

**Prezi Presentation**

**٭ مهمترين استانداردها و رشتههاي مرتبط با اين استاندارد :** 

**PowerPoint**

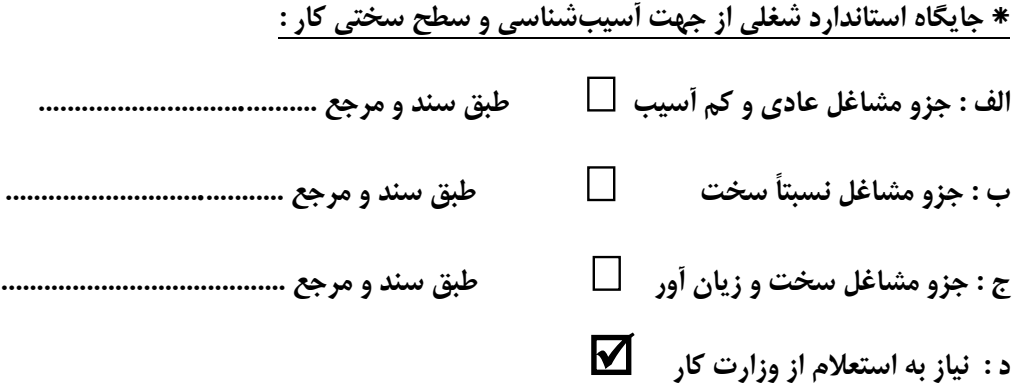

**استاندارد آموزش شايستگي** 

**- كارها**

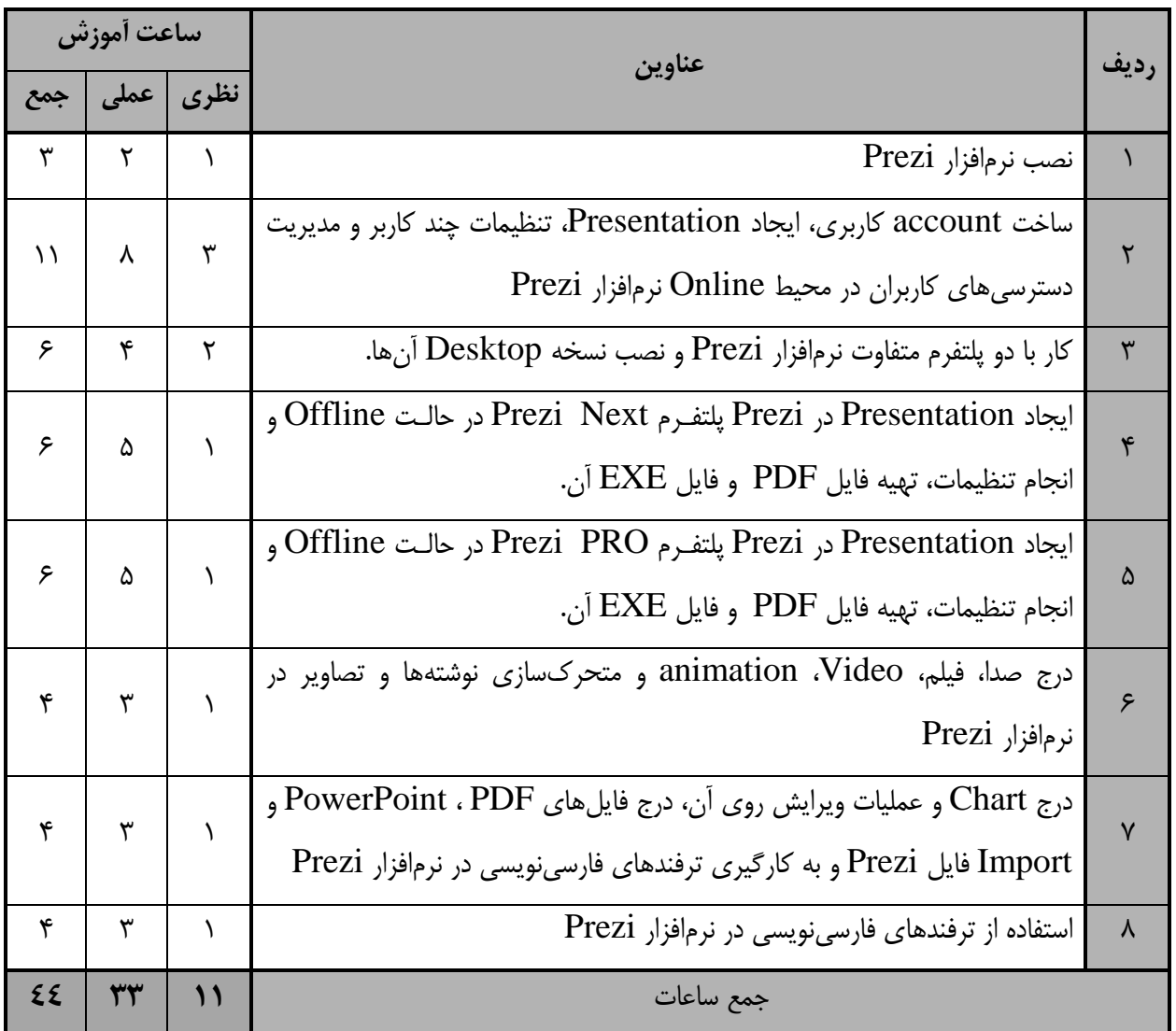

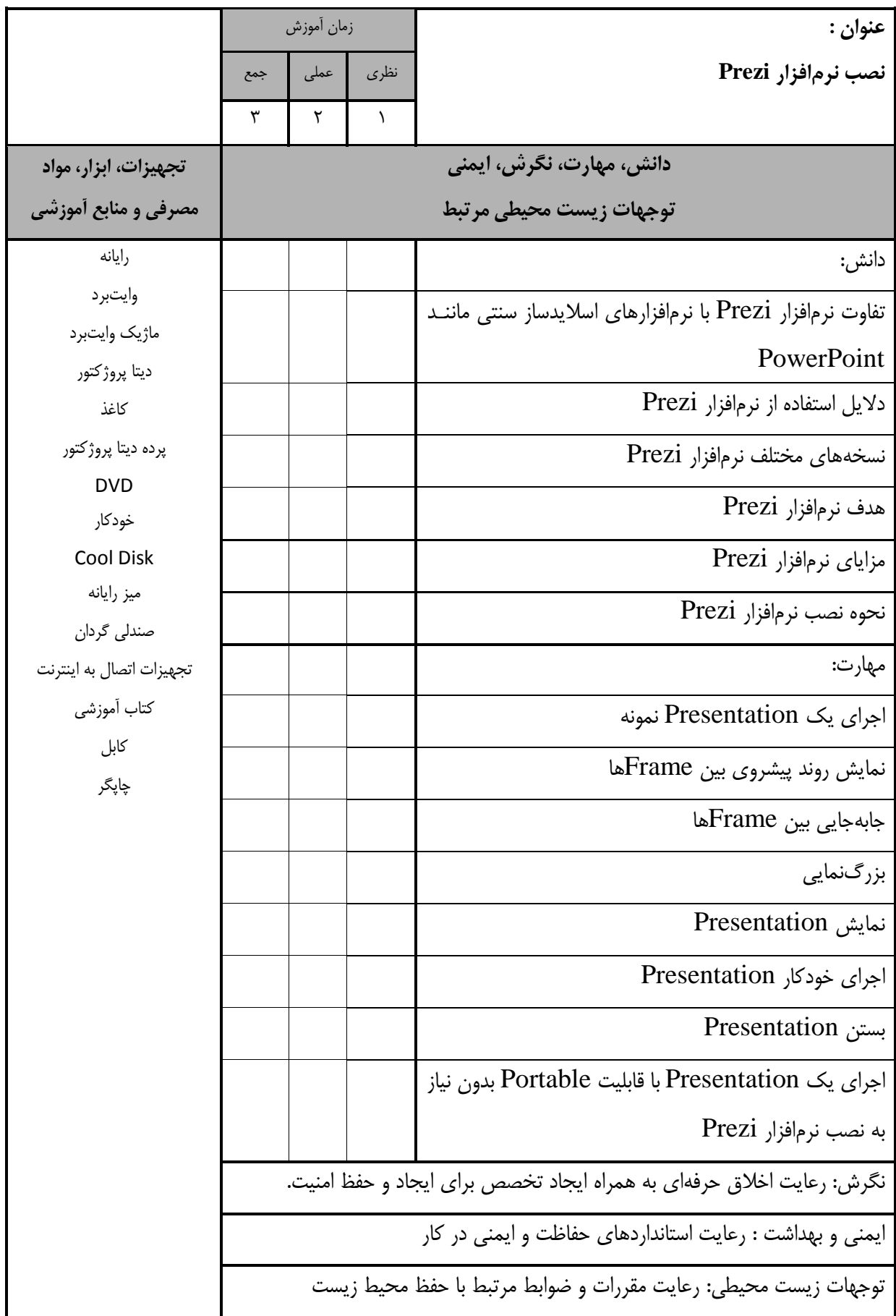

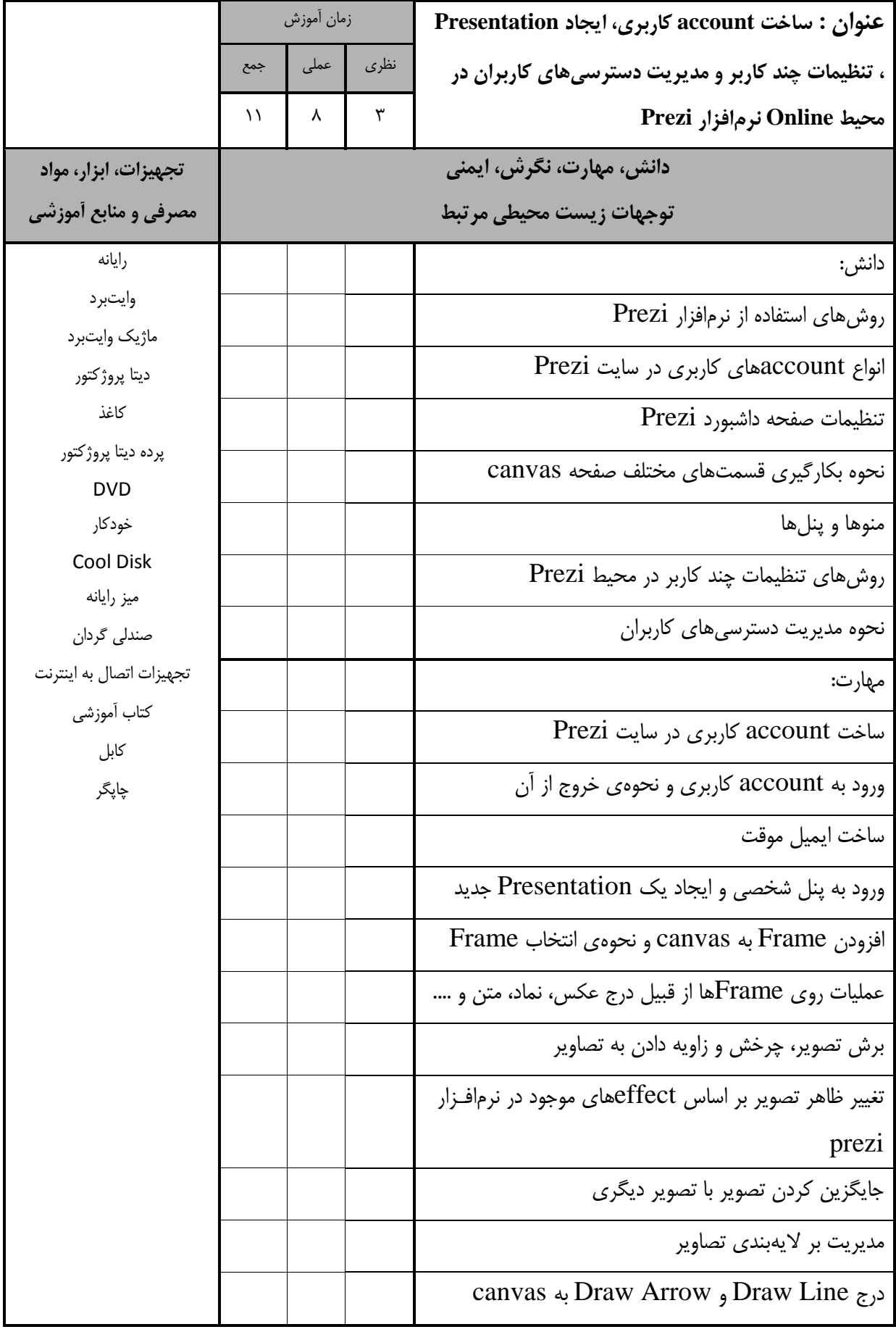

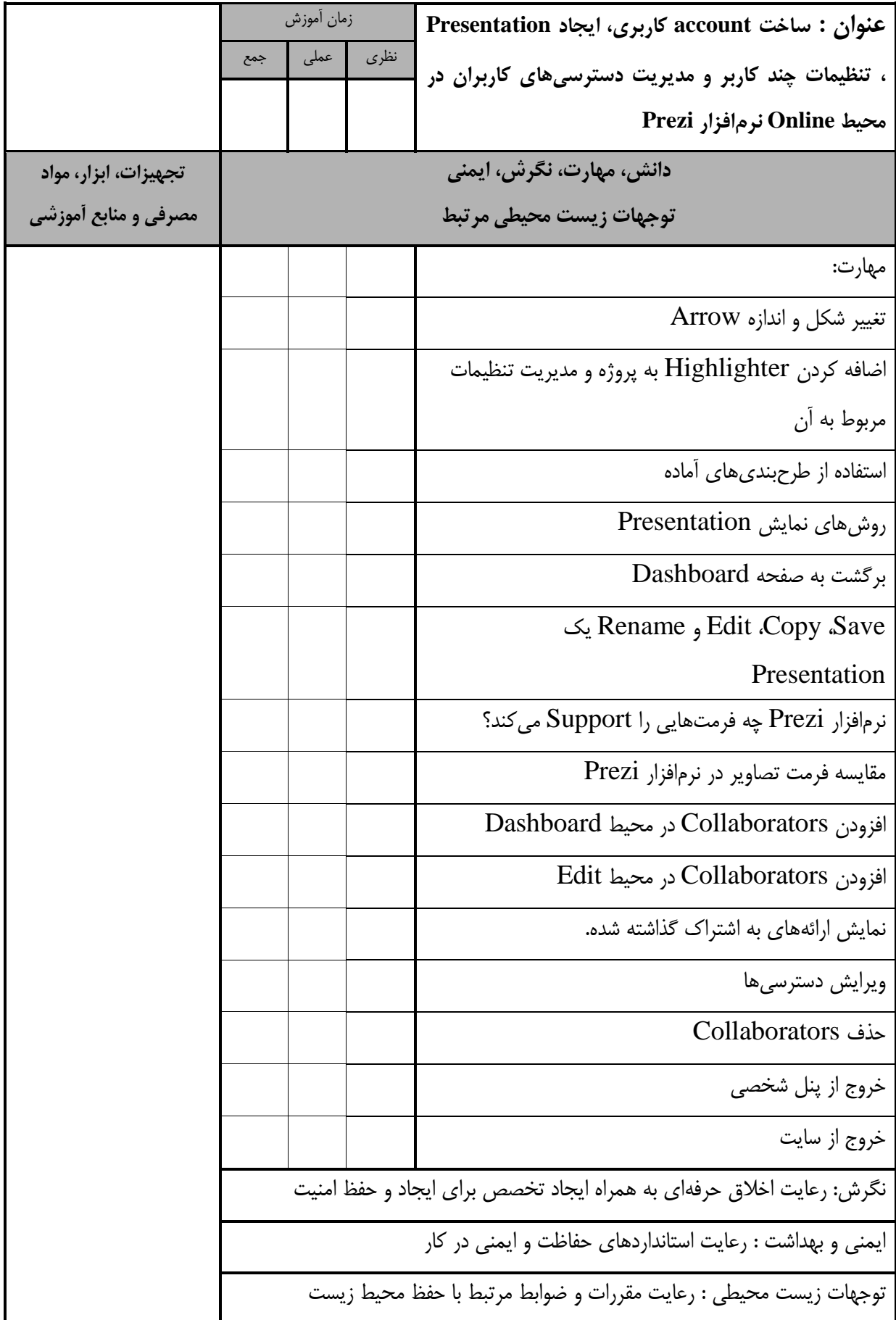

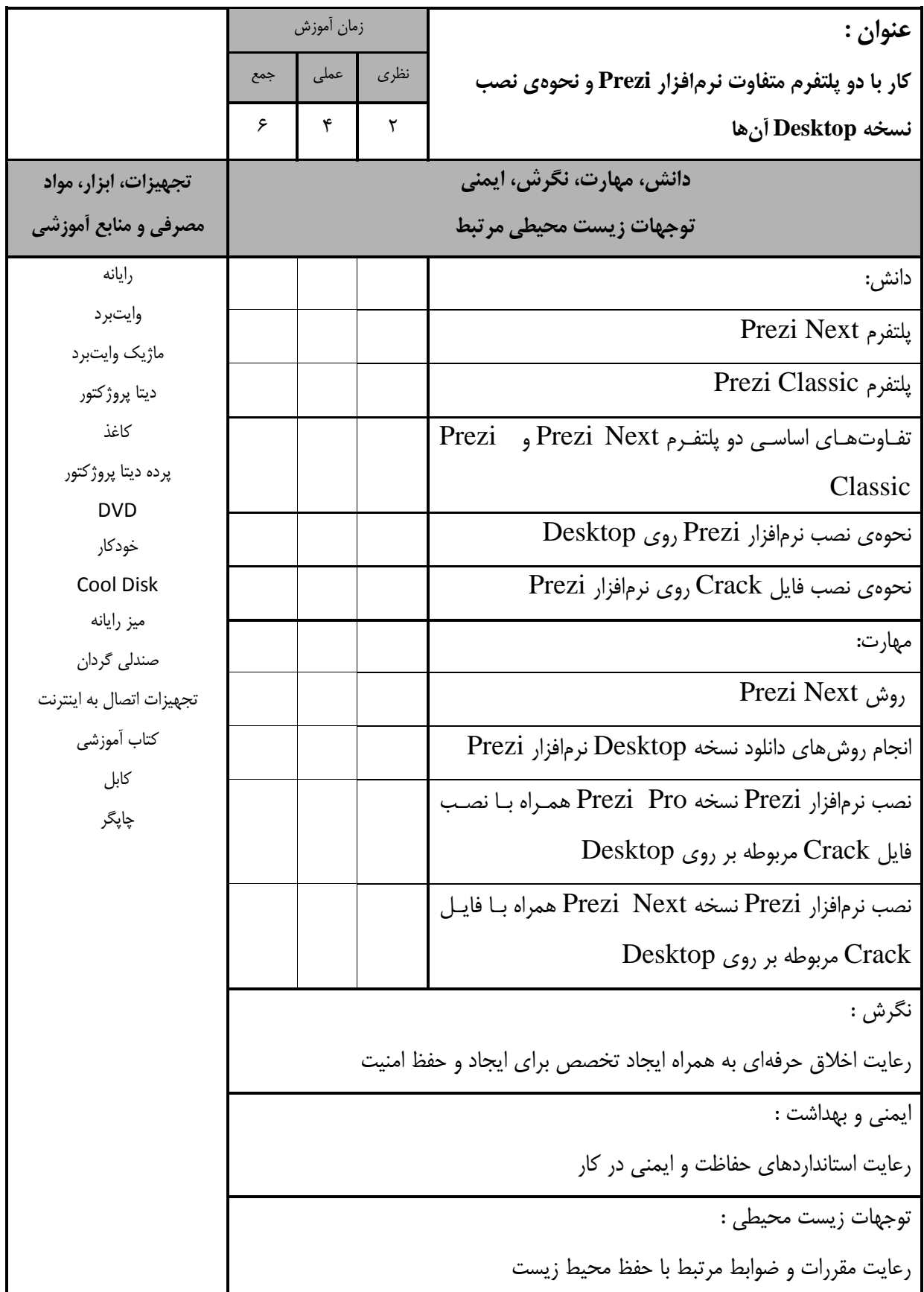

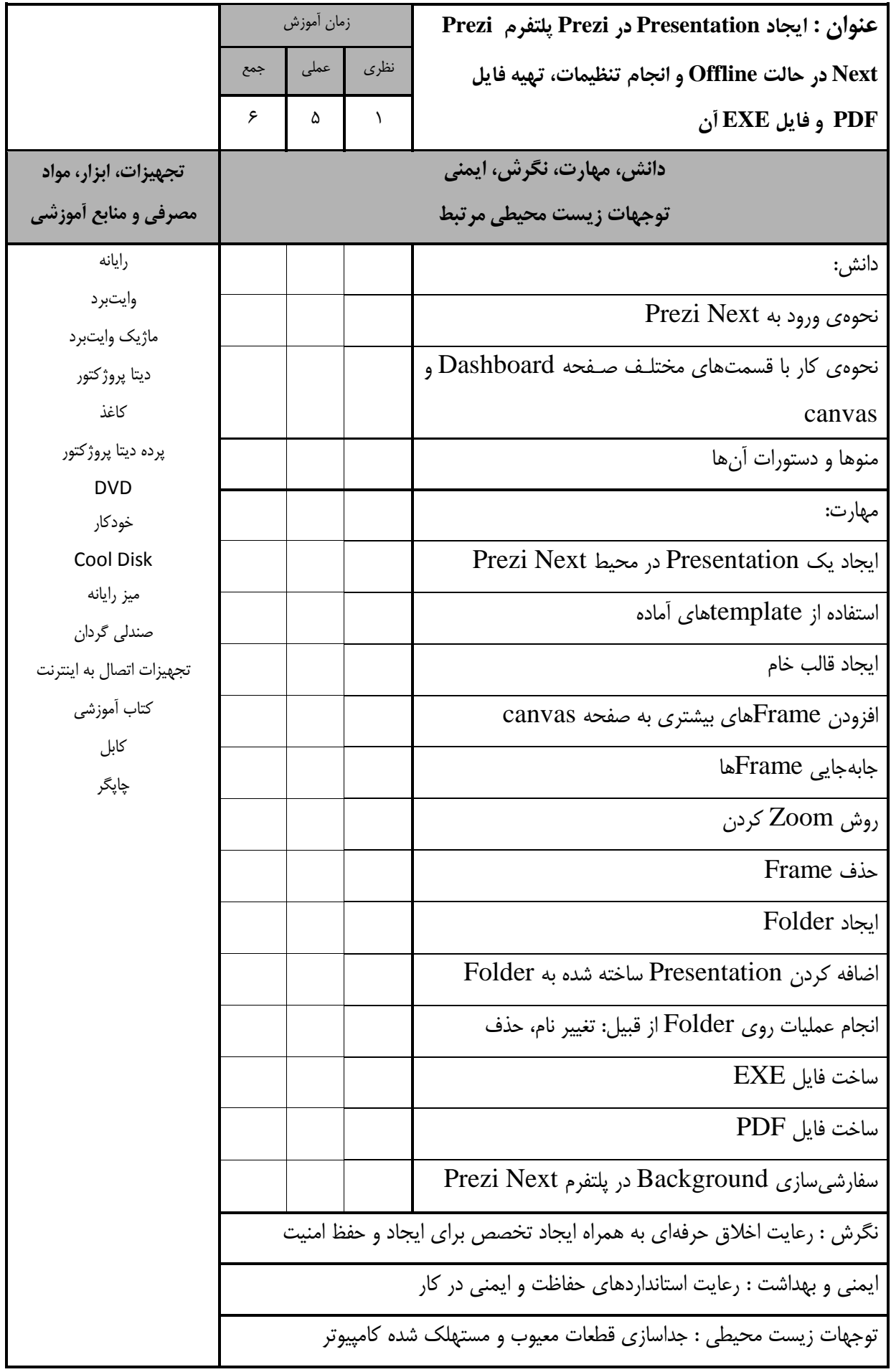

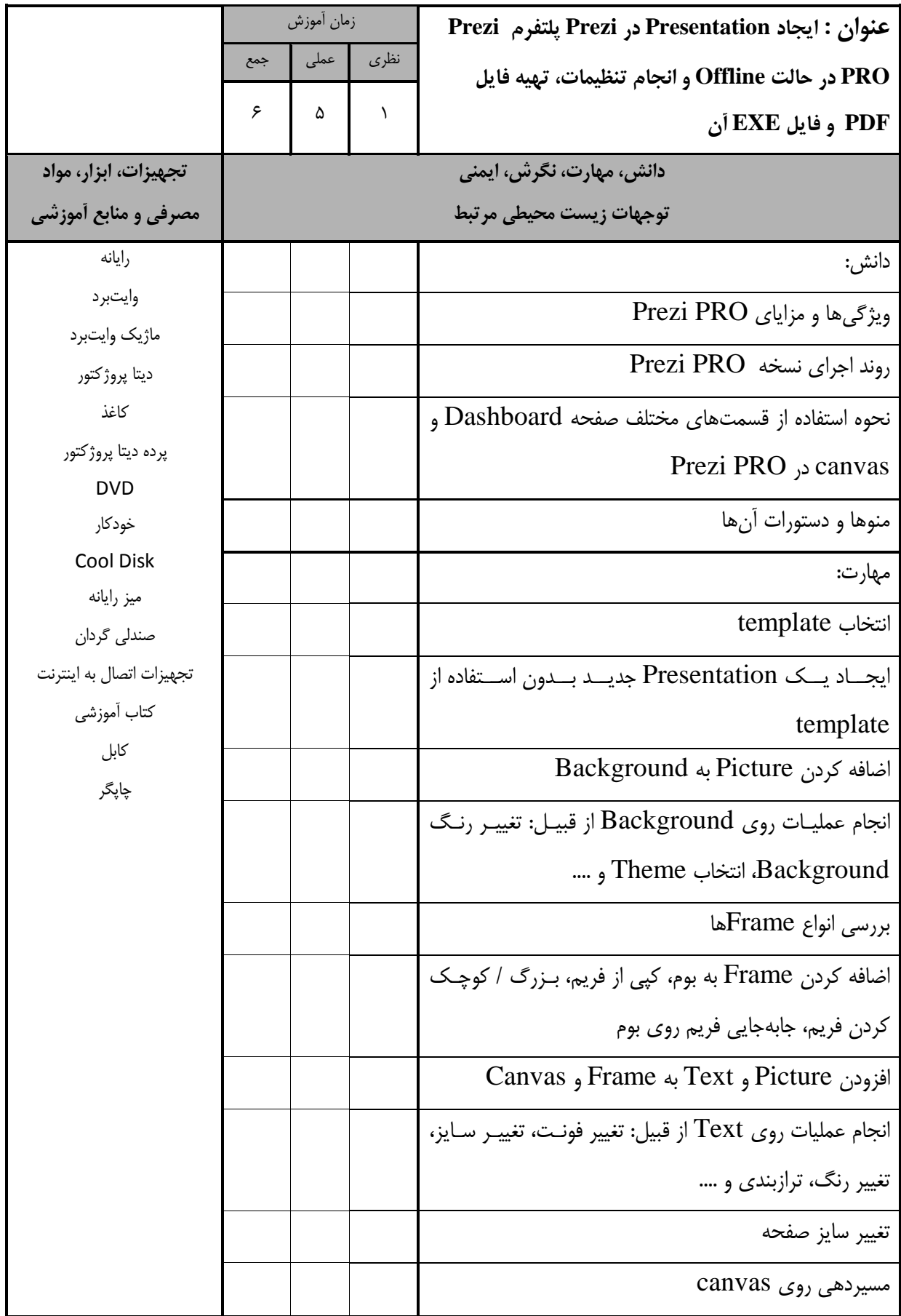

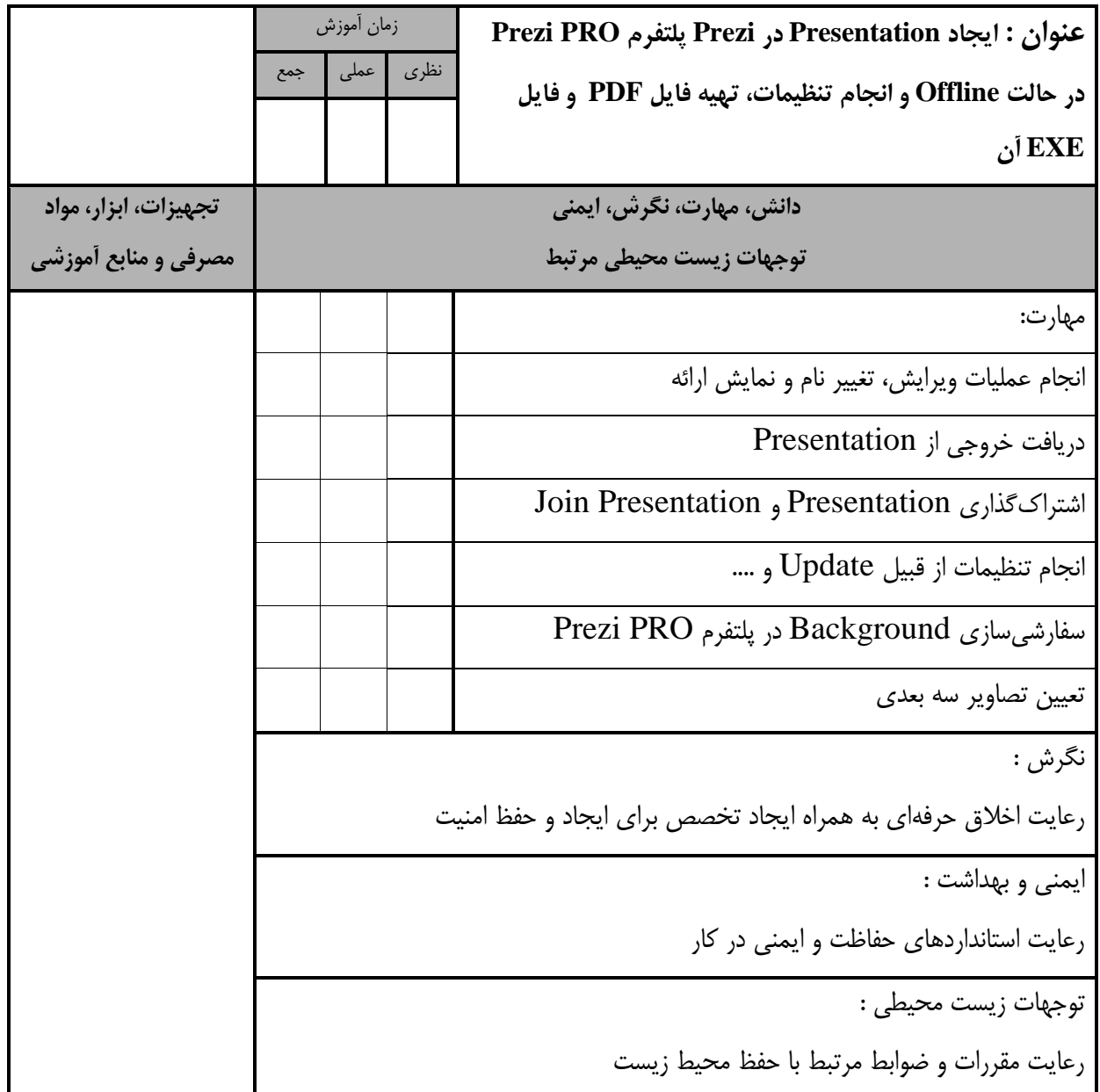

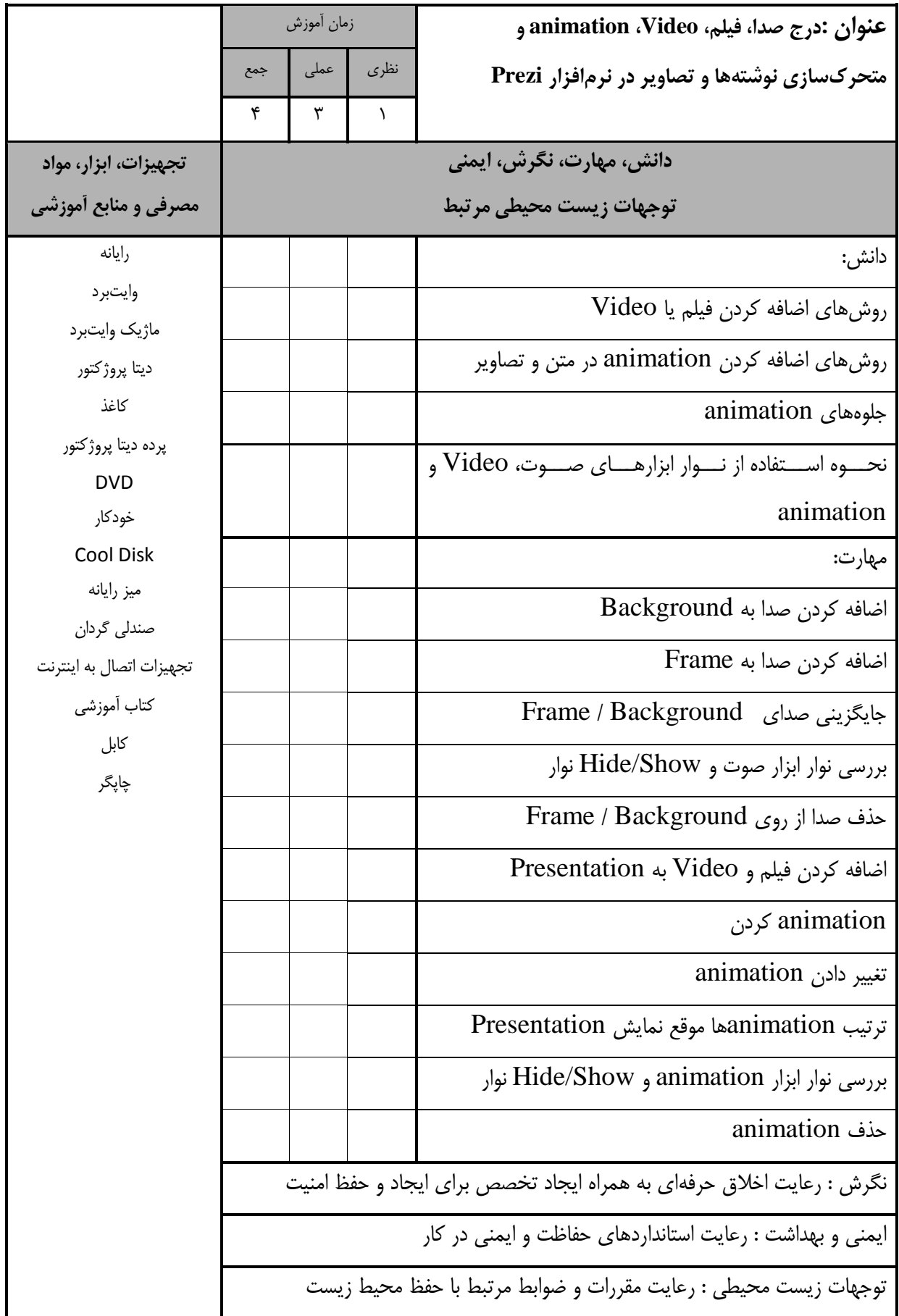

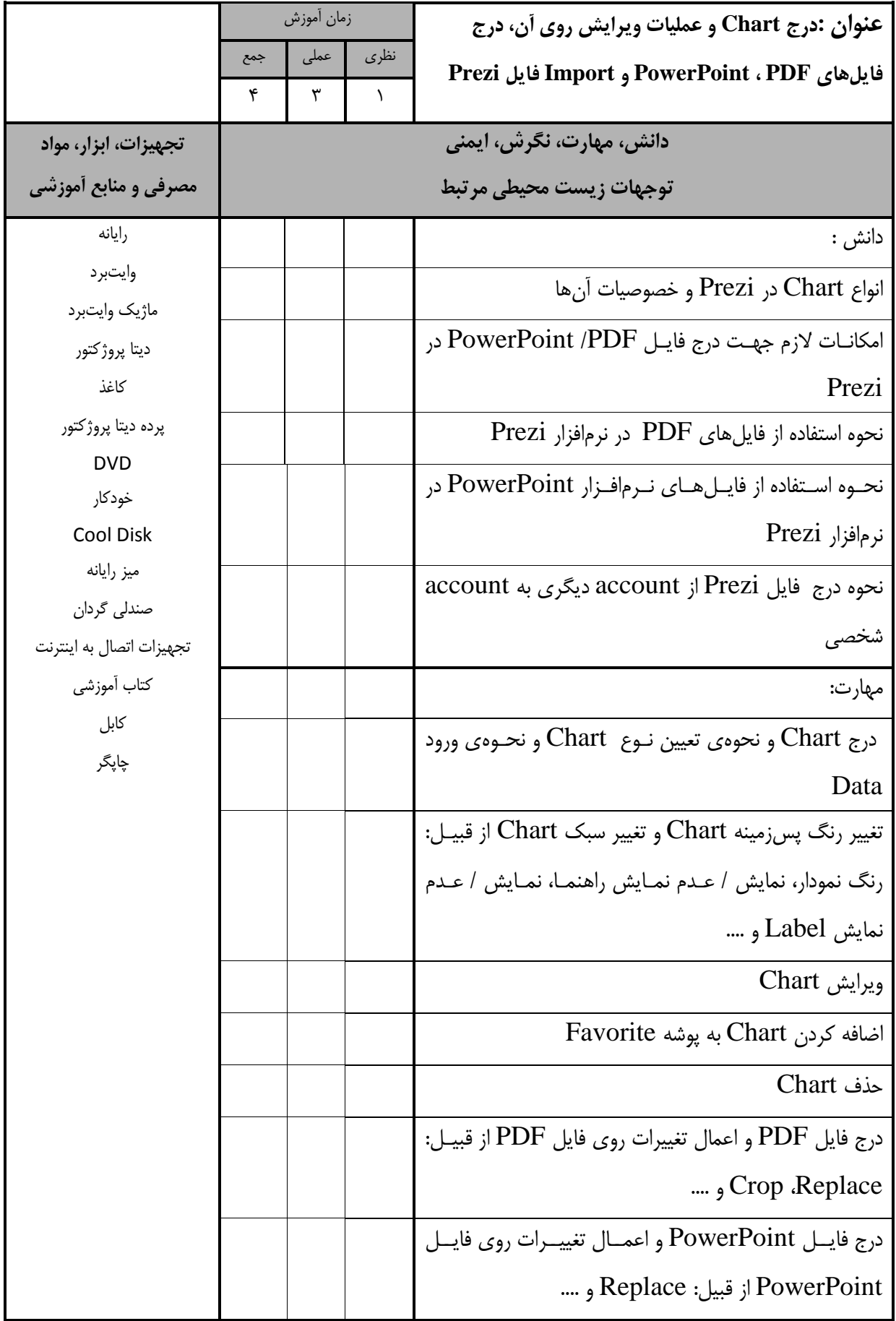

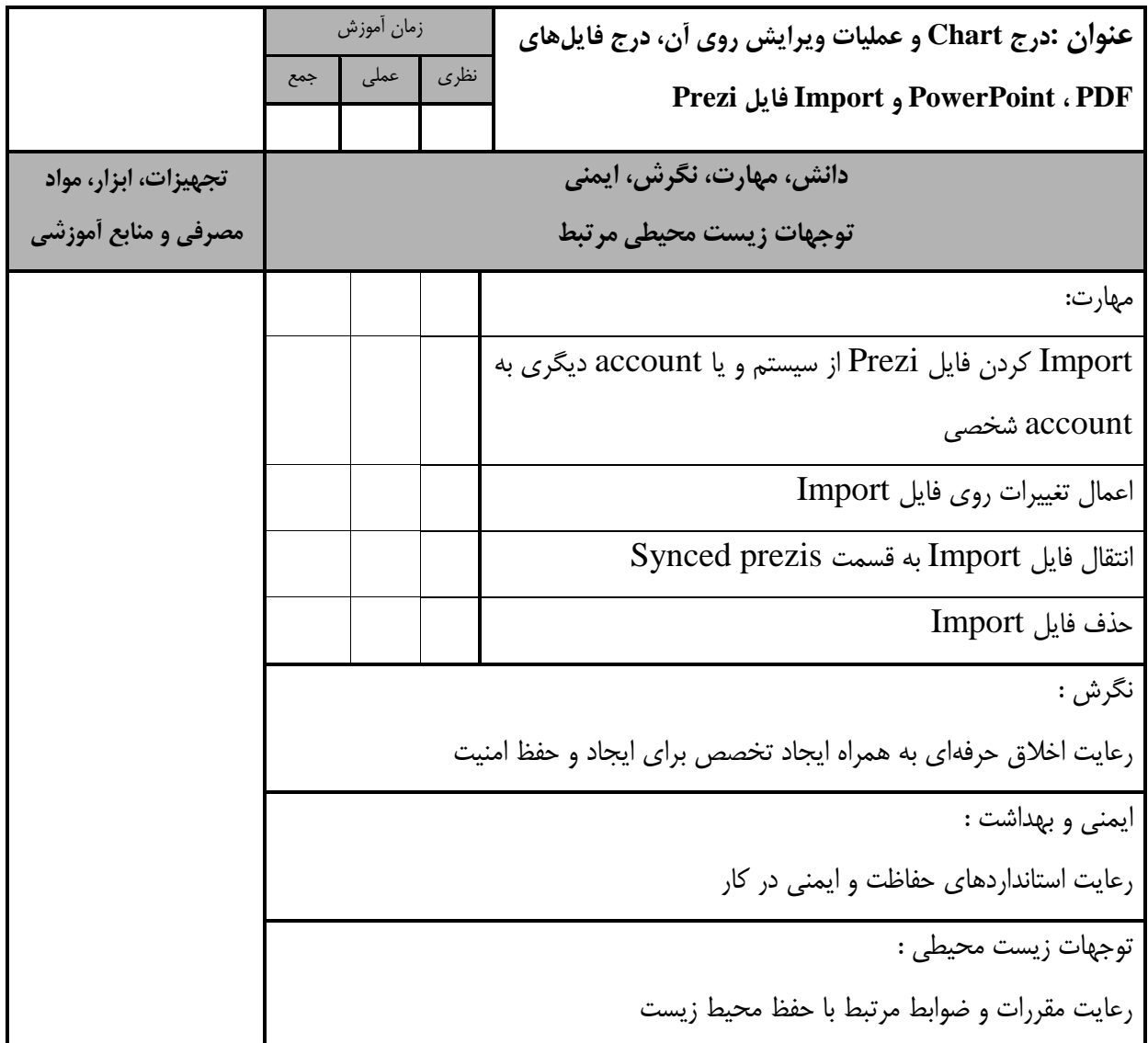

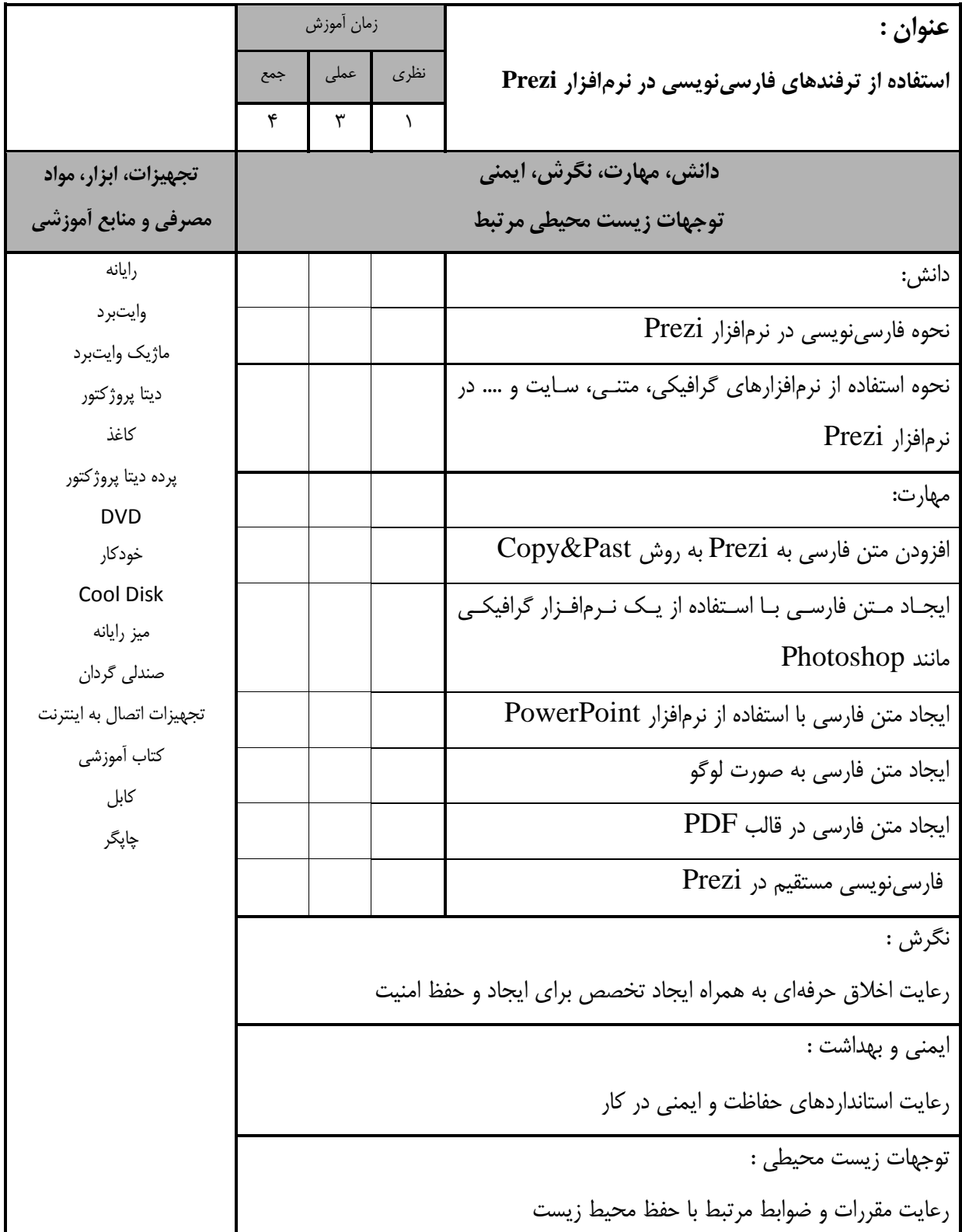

- برگه استاندارد تجهیزات

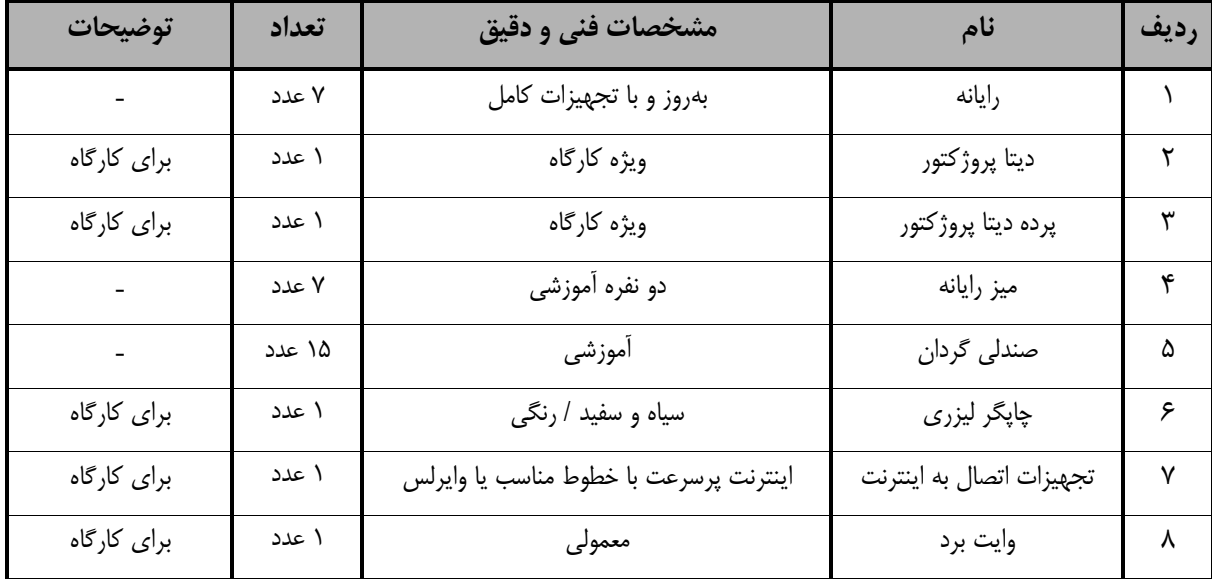

**توجه :** 

**- تجهیزات براي يک كارگاه به ظرفیت 15 نفر در نظر گرفته شود .**

- برگه استاندارد مواد

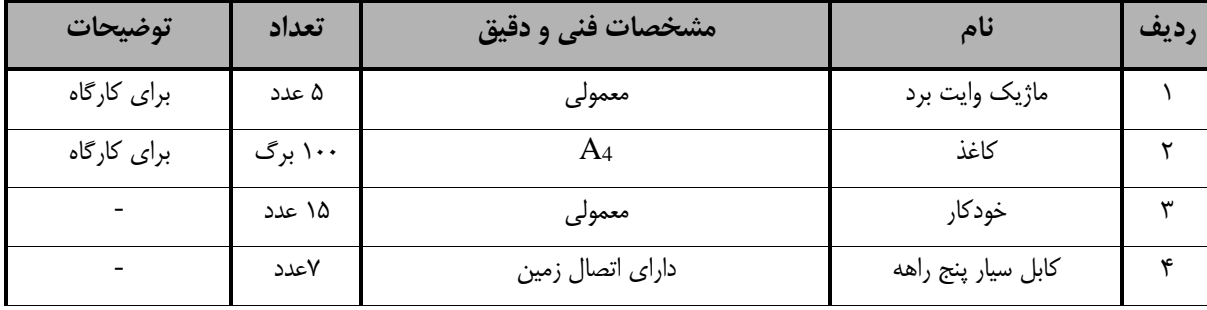

**توجه :** 

**- مواد به ازاء يک نفر و يک كارگاه به ظرفیت 15 نفر محاسبه شود .**

- برگه استاندارد ابزار

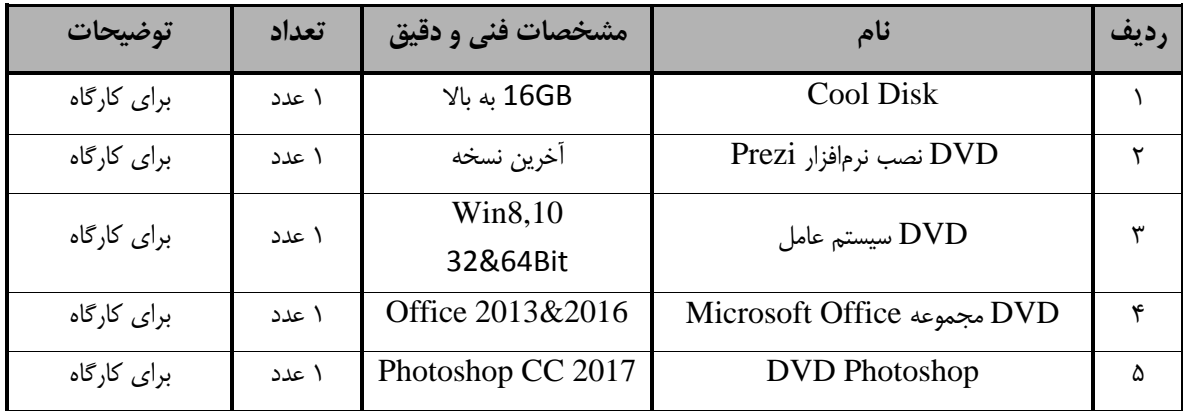

**توجه :** 

**- ابزار به ازاء يک كارگاه به ظرفیت 15 نفر محاسبه شود.**